МИНИСТЕРСТВО ЗДРАВООХРАНЕНИЯ РОССИЙСКОЙ ФЕДЕРАЦИИ федеральное государственное бюджетное образовательное учреждение высшего образования САНКТ-ПЕТЕРБУРГСКИЙ ГОСУДАРСТВЕННЫЙ ХИМИКО-ФАРМАЦЕВТИЧЕСКИЙ УНИВЕРСИТЕТ ФАРМАЦЕВТИЧЕСКИЙ ТЕХНИКУМ

> Автор программы: Чистякова Е.Ю.

#### **УТВЕРЖДАЮ**

Директор фармацевтического техникума

Рабочая программа рассмотрена и одобрена на заседании Методического совета фармацевтического техникума Протокол № 1 от 26.10.2022 г.

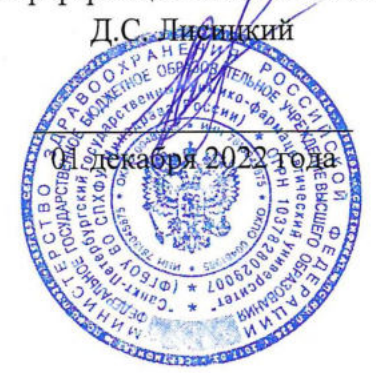

# РАБОЧАЯ ПРОГРАММА УЧЕБНОЙ ДИСЦИПЛИНЫ В Т.Ч. ОЦЕНОЧНЫЕ И МЕТОДИЧЕСКИЕ МАТЕРИАЛЫ

# ОП.02 ТЕХНИЧЕСКОЕ ЧЕРЧЕНИЕ

по профессии 19.01.01 Аппаратчик-оператор в биотехнологии квалификация: аппаратчик ферментации препаратов биосинтеза - аппаратчик химической очистки препаратов биосинтеза срок обучения СПО по ППКРС на базе среднего общего образования в очной форме обучения: 10 месяцев

> Санкт-Петербург 2022

# **СОДЕРЖАНИЕ**

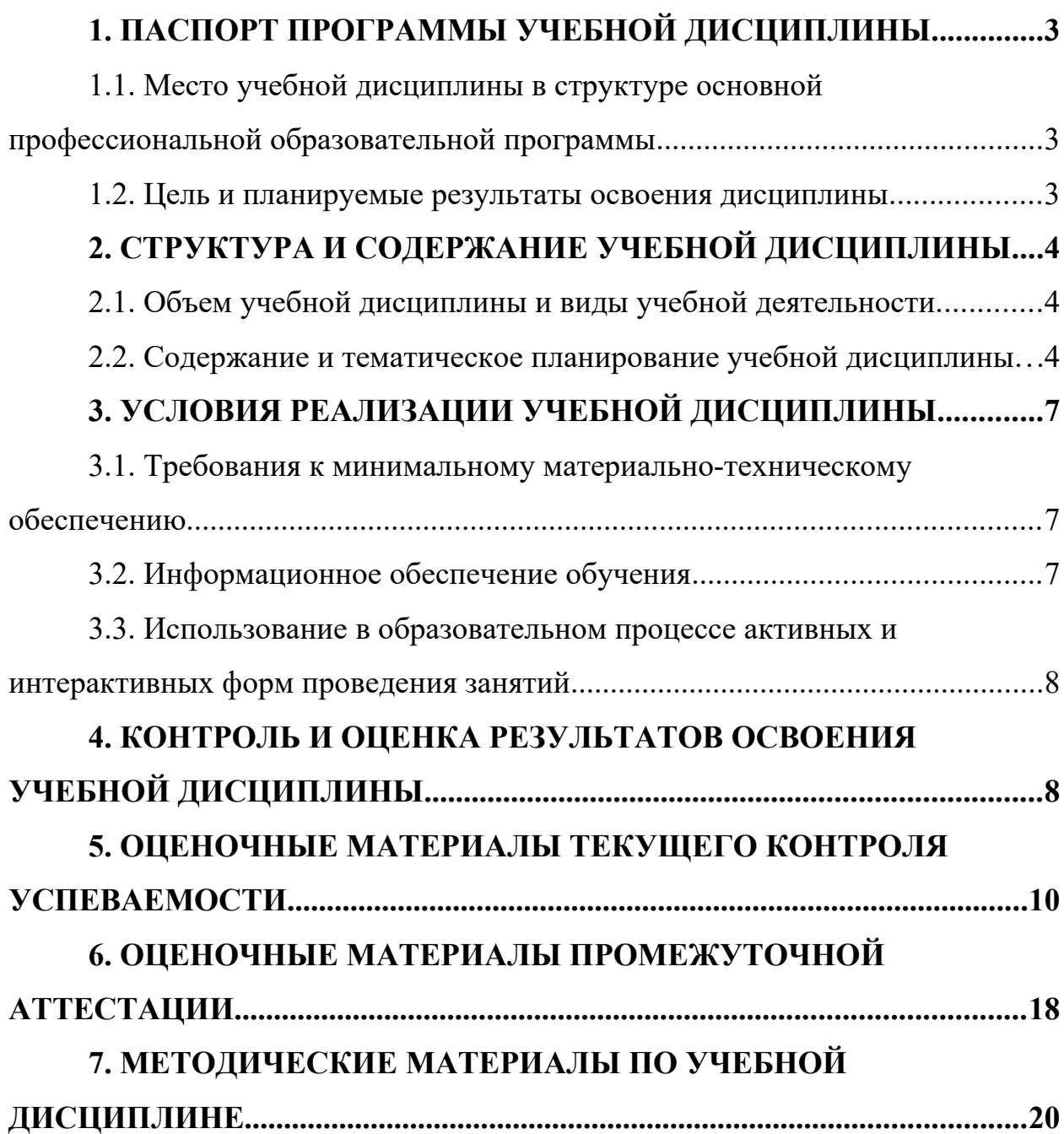

# <span id="page-2-1"></span><span id="page-2-0"></span>**1. ПАСПОРТ ПРОГРАММЫ УЧЕБНОЙ ДИСЦИПЛИНЫ**

### **1.1. Место учебной дисциплины в структуре основной профессиональной образовательной программы**

Рабочая программа учебной дисциплины «Техническое черчение» является частью образовательной программы подготовки специалистов среднего звена в соответствии с Федеральным государственным образовательным стандартом по профессии среднего профессионального образования 19.01.01 Аппаратчик-оператор в биотехнологии (Приказ Министерства образования и науки Российской Федерации от 02.08.2013 № 914 «Об утверждении федерального государственного образовательного стандарта среднего профессионального образования по профессии 240705.01 Аппаратчик-оператор в биотехнологии»).

Рабочая программа относится к общепрофессиональному учебному циклу (ОП).

#### <span id="page-2-2"></span>**1.2. Цель и планируемые результаты освоения дисциплины**

В рамках программы учебной дисциплины «Техническое черчение» обучающимися осваиваются умения и знания:

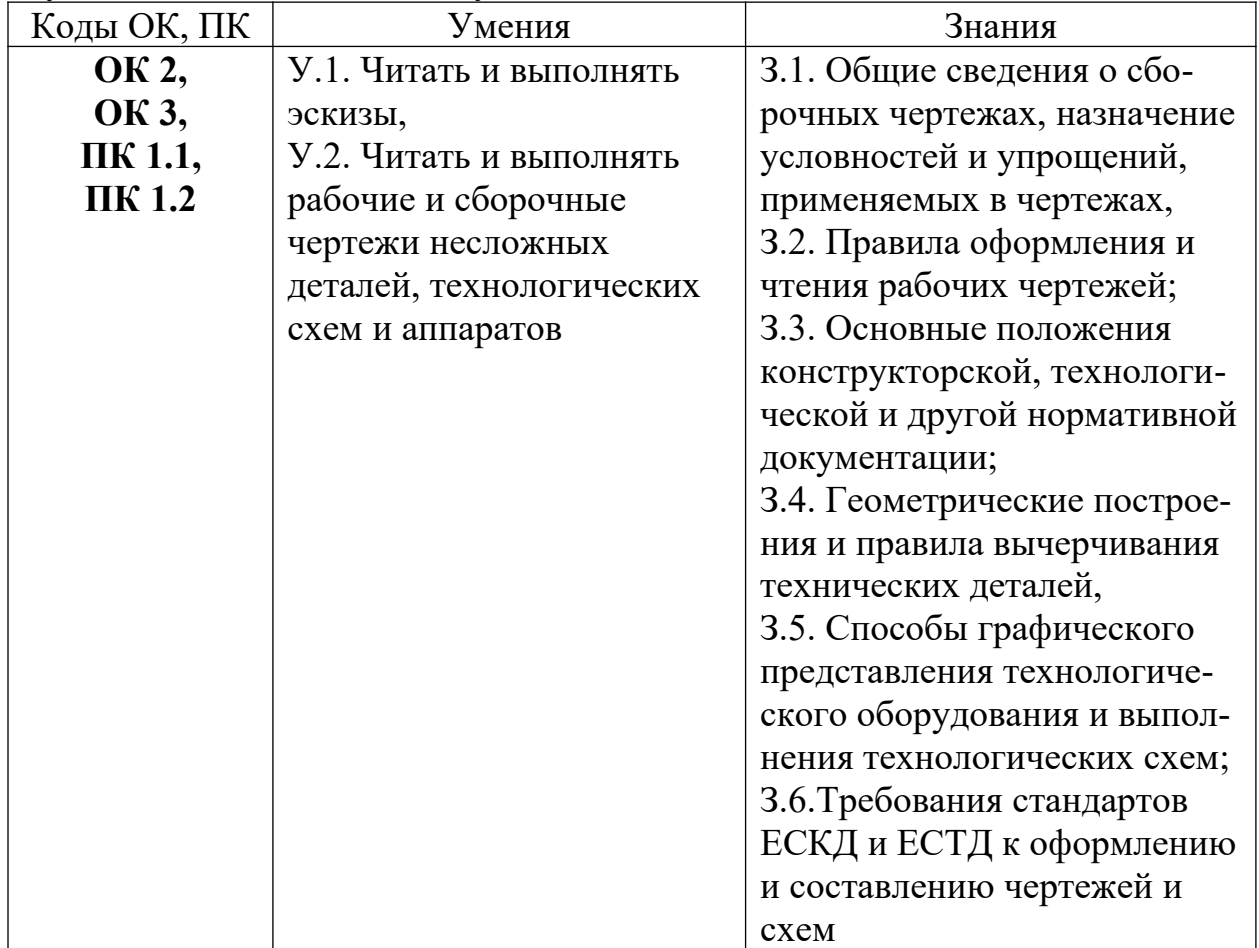

# **2. СТРУКТУРА И СОДЕРЖАНИЕ УЧЕБНОЙ ДИСЦИПЛИНЫ**

## **2.1. Объем учебной дисциплины и виды учебной деятельности**

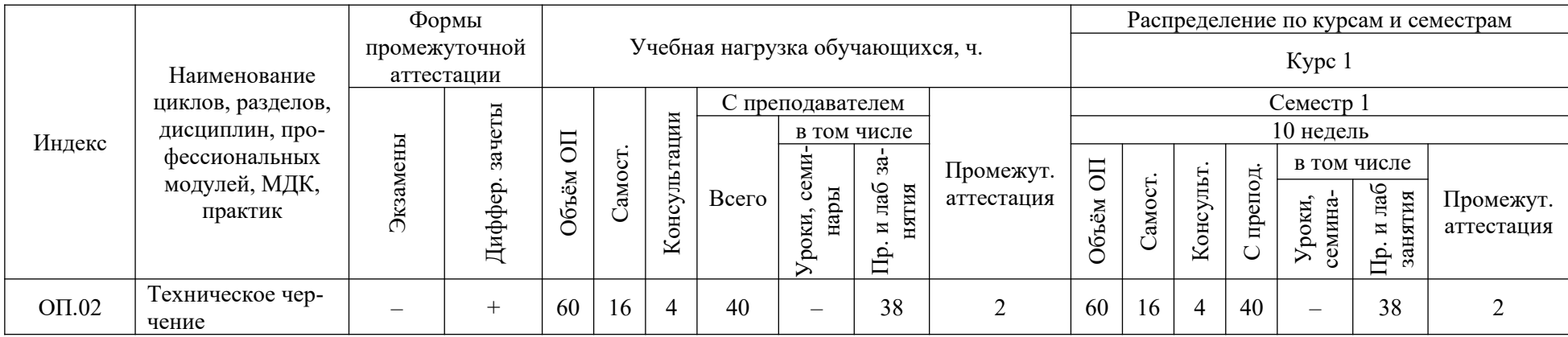

## <span id="page-3-0"></span>**2.2. Содержание и тематическое планирование учебной дисциплины**

<span id="page-3-2"></span><span id="page-3-1"></span>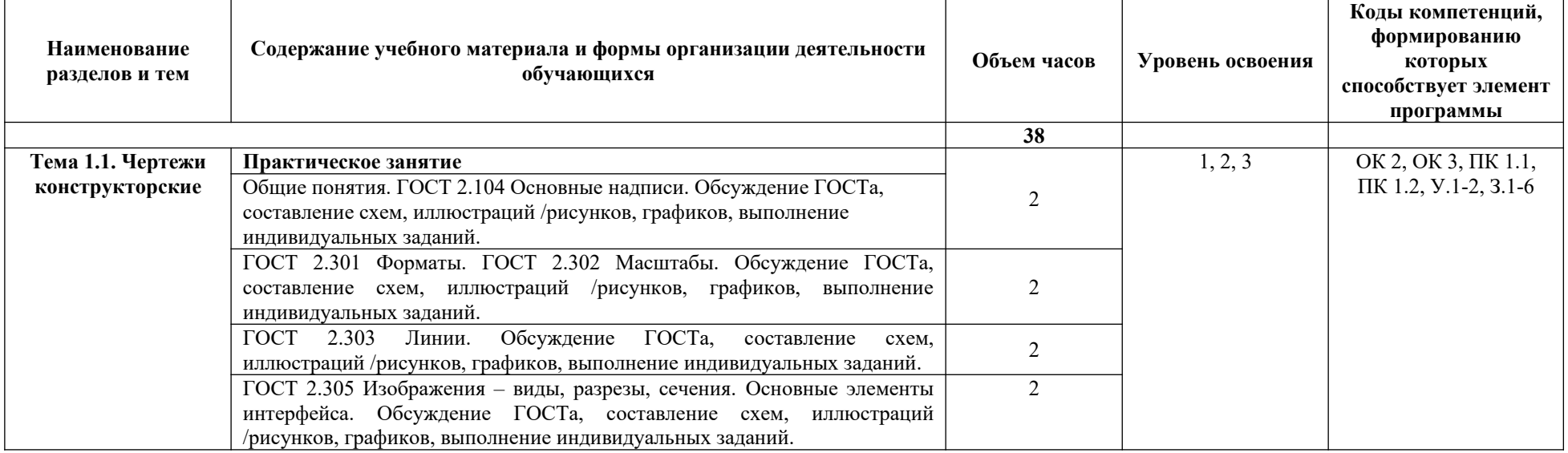

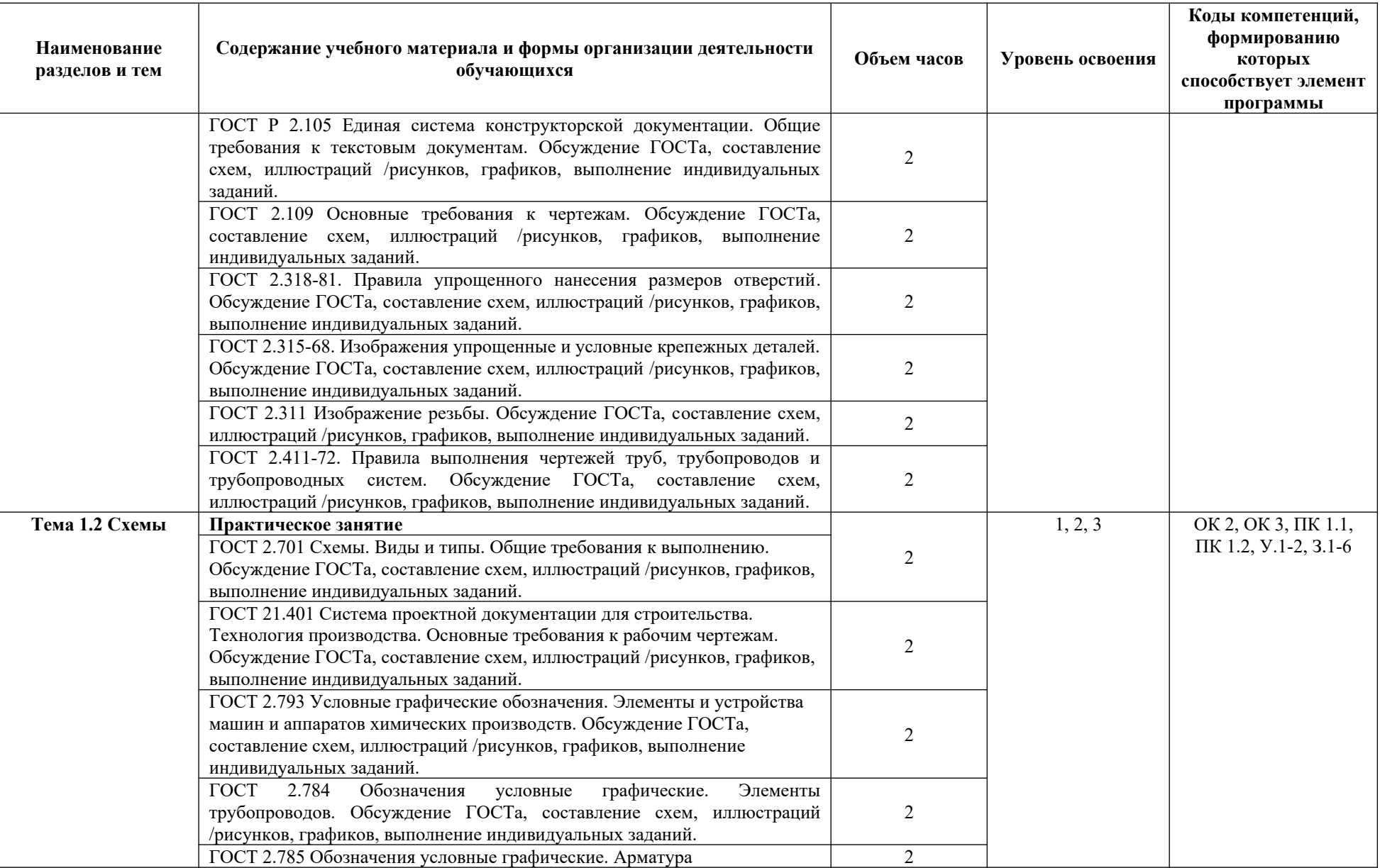

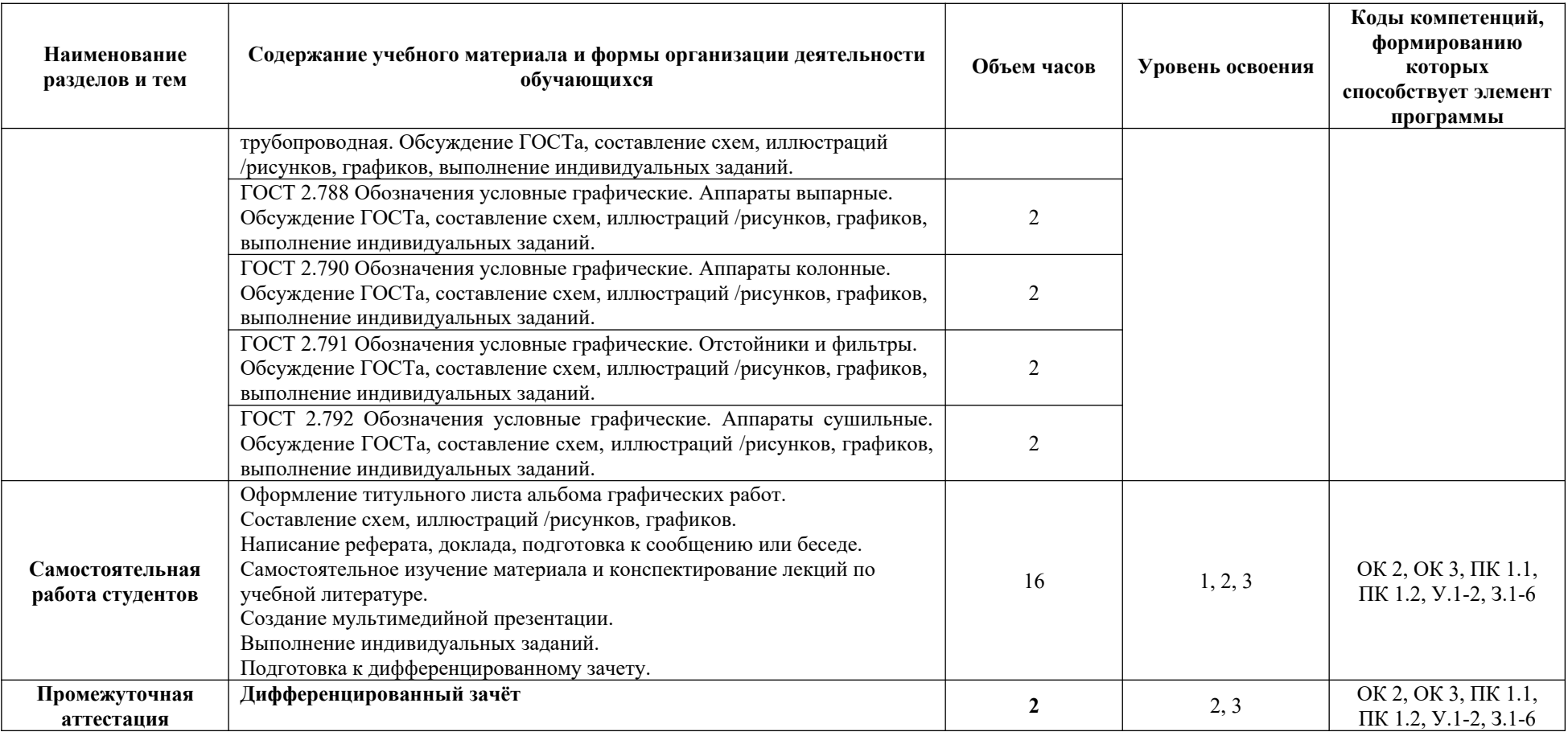

Для характеристики уровня освоения учебного материала используются следующие обозначения:

1. – ознакомительный (узнавание ранее изученных объектов, свойств)

2. – репродуктивный (выполнение деятельности по образцу, инструкции или под руководством)

3. – продуктивный (планирование и самостоятельное выполнение деятельности, решение проблемных задач)

# <span id="page-6-1"></span><span id="page-6-0"></span>**3. УСЛОВИЯ РЕАЛИЗАЦИИ УЧЕБНОЙ ДИСЦИПЛИНЫ**

### **3.1. Требования к минимальному материально-техническому обеспечению**

Для реализации программы учебной дисциплины должны быть предусмотрены следующие специальные помещения:

1. **Кабинет технического черчения** для проведения занятий всех видов, предусмотренных образовательной программой, в том числе групповых и индивидуальных консультаций, текущего контроля и промежуточной аттестации, а также помещения для самостоятельной работы, мастерские и лаборатории, оснащенные оборудованием, техническими средствами обучения и материалами, учитывающими требования международных стандартов: проектор, персональные компьютеры с возможностью подключения к сети Интернет и обеспечением доступа в электронную информационно-образовательную среду лицензиата, учебная мебель для педагогического работника и обучающихся (столы и стулья), экран для проектора, маркерная доска, объемные наглядные пособия – детали и элементы конструкций.

2. Помещения для самостоятельной работы обучающихся, оснащенные компьютерной техникой с возможностью подключения к информационнокоммуникационной сети «Интернет» и обеспечением доступа в электронную информационно-образовательную среду: персональные компьютеры с возможностью подключения к сети Интернет и обеспечением доступа в электронную информационно-образовательную среду лицензиата, учебная мебель для педагогического работника и обучающихся (столы и стулья), маркерная доска.

Для обеспечения реализации дисциплины используются стандартные комплекты программного обеспечения (ПО), включающие регулярно обновляемое свободно распространяемое и лицензионное ПО, в т.ч. MS Office.

Оборудование, обеспечивающее адаптацию электронных и печатных образовательных ресурсов для обучающиеся из числа лиц с ограниченными возможностями здоровья: портативный ручной видеоувеличитель - 2 шт, радиокласс (заушный индуктор и индукционная петля) – 1 шт.

Выход в сеть «Интернет» в наличии (с возможностью доступа в электронную информационно-образовательную среду), скорость подключения 100 мбит/сек.

## <span id="page-6-2"></span>**3.2. Информационное обеспечение обучения**

#### **Основные источники:**

Вышнепольский, И. С. Техническое черчение : учебник для среднего профессионального образования / И. С. Вышнепольский. – 10-е изд., перераб. и доп. – Москва : Издательство Юрайт, 2022. – 319 с. – (Профессиональное образование). – ISBN 978-5-9916-5337-4. – Текст : электронный // Образовательная платформа Юрайт [сайт]. – URL: https://urait.ru/bcode/489828 (дата обращения: 01.12.2022).

### <span id="page-7-0"></span>**Дополнительные источники:**

Чекмарев, А. А. Черчение : учебник для среднего профессионального образования / А. А. Чекмарев. – 2-е изд., перераб. и доп. – Москва : Издательство Юрайт, 2022. – 275 с. – (Профессиональное образование). – ISBN 978-5-534-09554-8. – Текст : электронный // Образовательная платформа Юрайт [сайт]. – URL: https://urait.ru/bcode/513278 (дата обращения: 01.12.2022).

Иванова, Л. А. Инженерная графика для СПО. Тесты : учебное пособие для среднего профессионального образования / Л. А. Иванова. – Москва : Издательство Юрайт, 2022. – 35 с. – (Профессиональное образование). – ISBN 978-5-534-13815-3. – Текст : электронный // Образовательная платформа Юрайт [сайт]. – URL: https://urait.ru/bcode/466917 (дата обращения: 01.11.2022).

## **3.3. Использование в образовательном процессе активных и интерактивных форм проведения занятий**

Рабочая программа дисциплины предусматривает в целях реализации компетентностного подхода использование в образовательном процессе активных и интерактивных форм проведения занятий (компьютерных симуляций, деловых и ролевых игр, разбора конкретных ситуаций – кейсов, психологических и иных тренингов, групповых дискуссий – круглых столов) в сочетании с внеаудиторной работой для формирования и развития общих и профессиональных компетенций обучающихся.

## <span id="page-7-1"></span>**4. КОНТРОЛЬ И ОЦЕНКА РЕЗУЛЬТАТОВ ОСВОЕНИЯ УЧЕБНОЙ ДИСЦИПЛИНЫ**

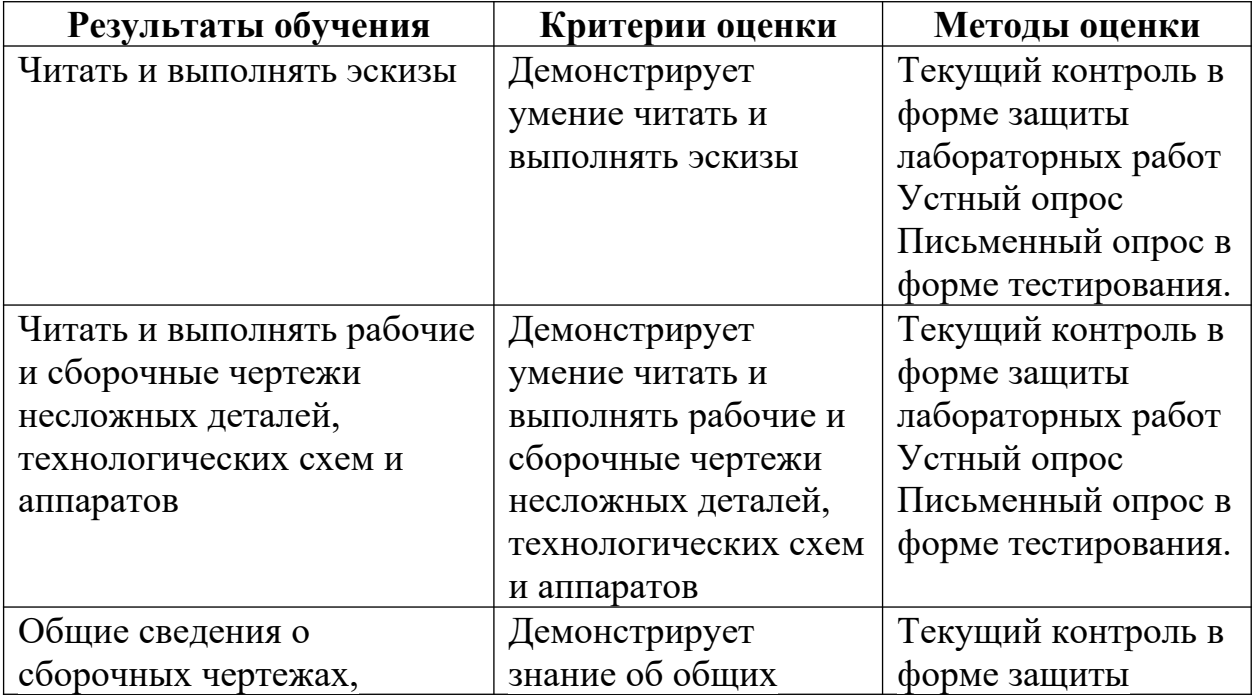

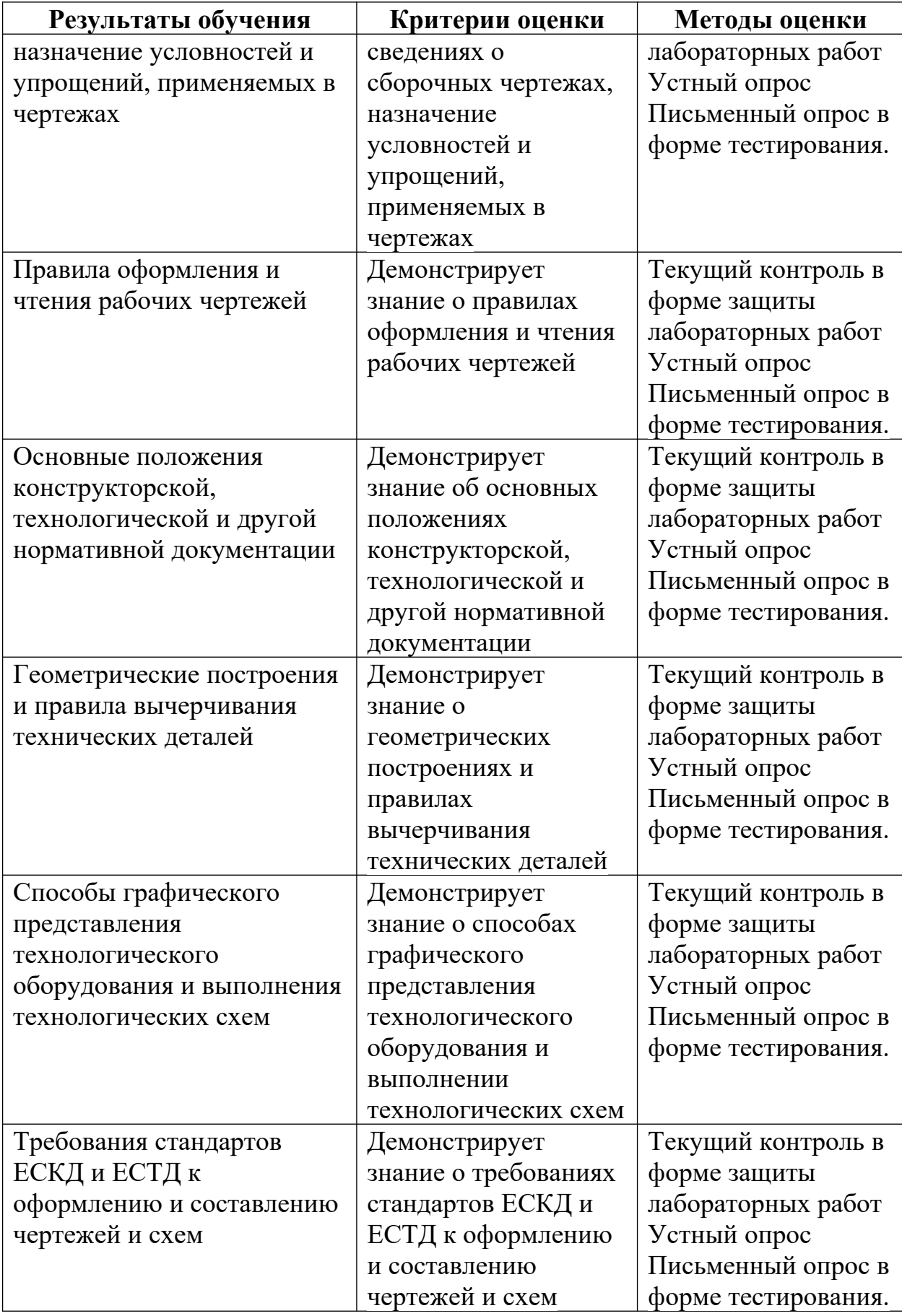

## <span id="page-9-0"></span>**5. ОЦЕНОЧНЫЕ МАТЕРИАЛЫ ТЕКУЩЕГО КОНТРОЛЯ УСПЕВАЕМОСТИ**

**Пример. Практическая работа:** Выполнение шрифта чертежного

Цель работы: изучить питы чертежных шрифтов, получить навыки написания чертежным шрифтом.

ГОСТ 2.304–81 устанавливает чертежные шрифты, наносимые на чертежи и другие технические документы всех отраслей промышленности и строительства.

Размер шрифта определяет высота h прописных букв в мм.

Толщина линии шрифта d зависит от типа и высоты шрифта

ГОСТ устанавливает следующие размеры шрифтов: (1,8); 2,5; 3,5; 5; 7; 10; 14; 20 (табл. 1, 2). Применение шрифта 1,8 не рекомендуется и допускается только для типа Б.

Устанавливают следующие типы шрифта:

Тип А с наклоном  $75^{\circ} - d = (1/14)h$ ;

Тип А без наклона –  $d = (1/14)h$ ;

Тип Б с наклоном  $75^{\circ} - d = (1/10)h$ ;

Тип Б без наклона  $-d = (1/10)$ h.

Параметры шрифтов приведены в таблицах 1 и 2.

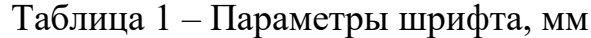

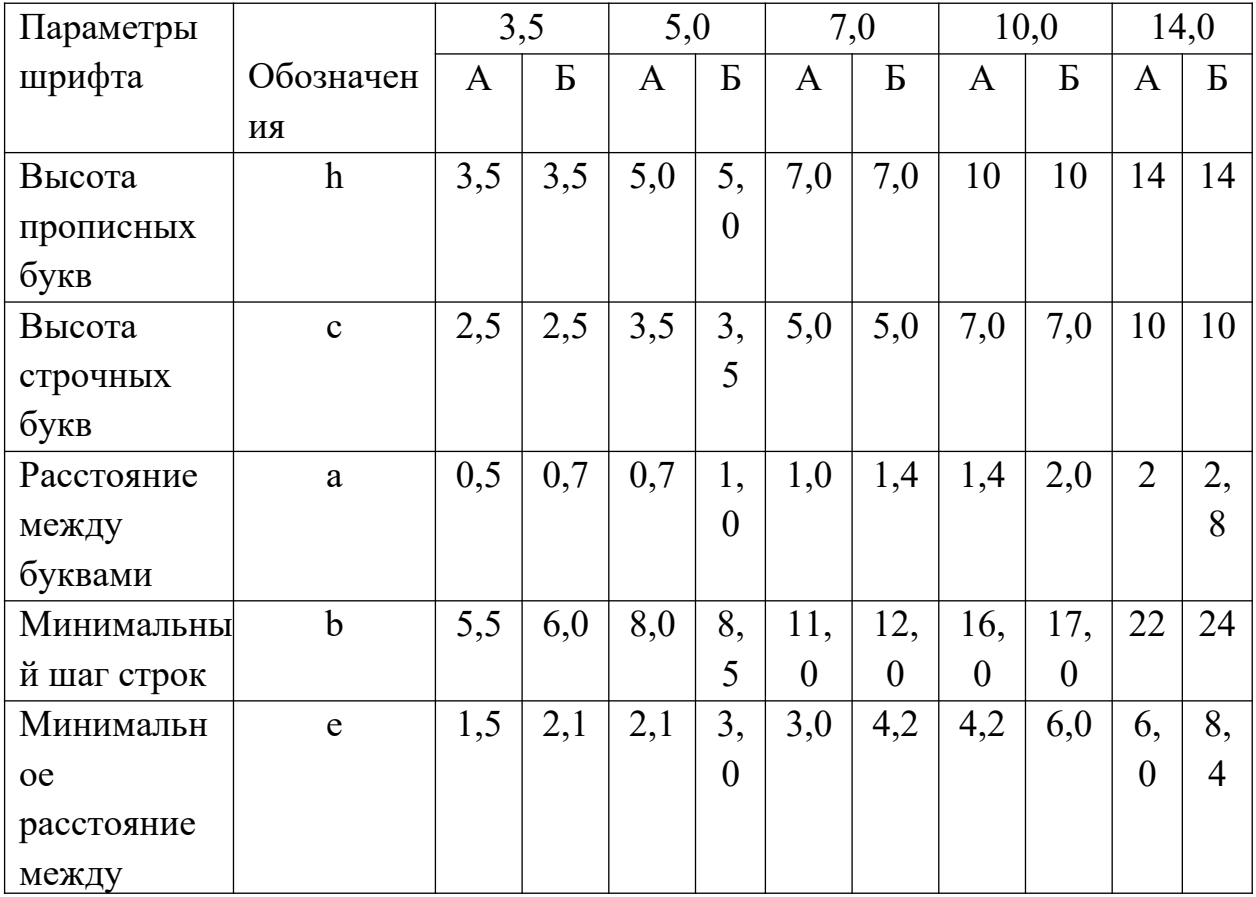

| словами    |     |               |     |    |     |                       |    |      |  |
|------------|-----|---------------|-----|----|-----|-----------------------|----|------|--|
| Голщина    | 0,2 | $\sim$<br>v,J | v,J | υ, | v,J | $\overline{ }$<br>v., | υ, | 1, U |  |
| ັ<br>линий |     |               |     | ັ  |     |                       |    |      |  |
| шрифта     |     |               |     |    |     |                       |    |      |  |

Таблица 2 – Ширина букв и цифр шрифта типа Б, мм

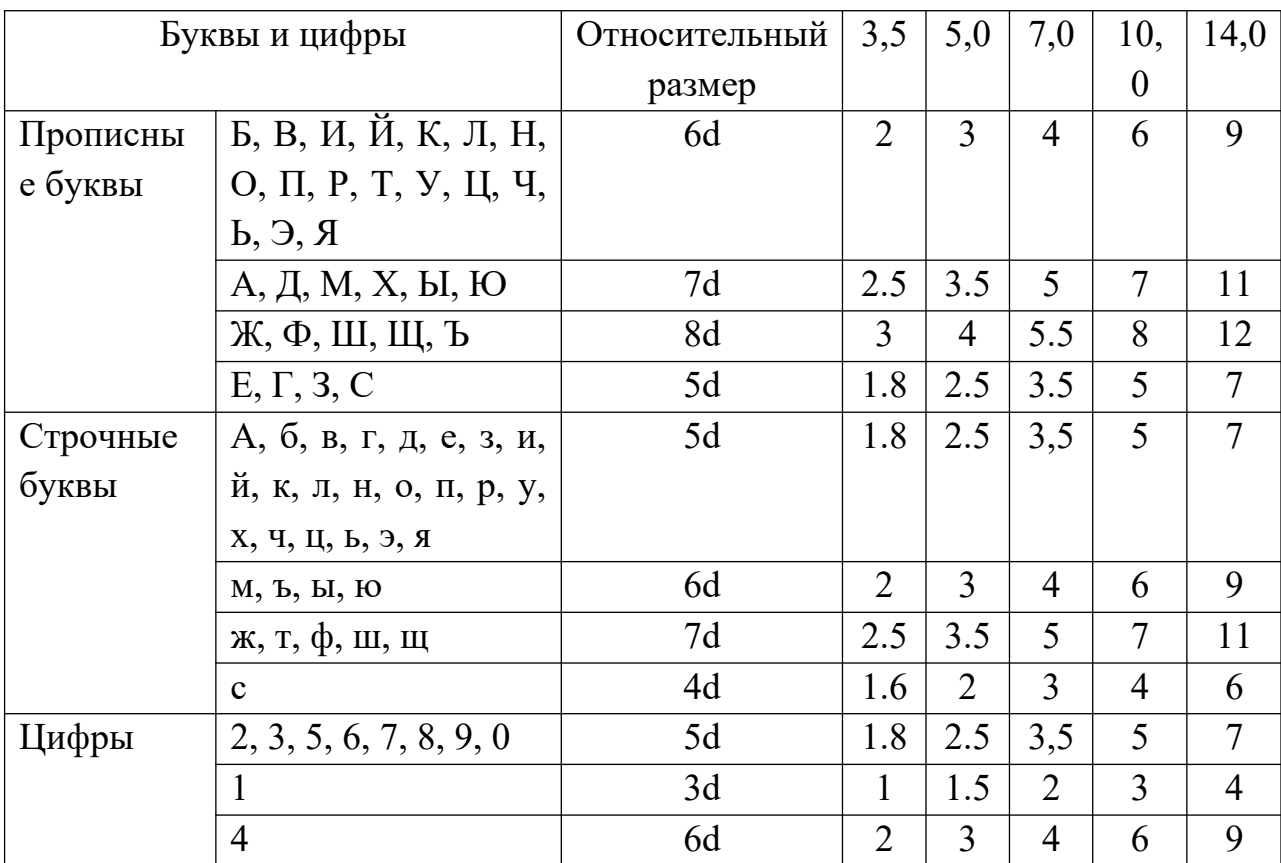

**ЗАДАНИЕ.** Шрифтом размера 10 типа Б написать изображенные букв алфавита (строчные и прописные), цифры от 0 до 10 и два любых слова. Образец выполнения задания приведен на рисунке 1.

#### **УКАЗАНИЯ ПО ВЫПОЛНЕНИЮ ЗАДАНИЯ**

Сначала нужно заготовить лист бумаги стандартного формата А4 с рамкой на расстоянии 5 мм от краев сверху, справа и снизу и 20 мм слева.

Последовательность выполнения задания по написанию стандартного шрифта типа Б размером 10 следующая:

– проводят все вспомогательные горизонтальные прямые линии, определяющие границы строчек шрифта;

– откладывают расстояние между строчками, равное 15 мм;

– откладывают высоту шрифта h, т. е. 10 мм;

– откладывают отрезки, равные ширине букв плюс расстояние между буквами;

– проводят наклонные линии для сетки под углом 75° при помощи двух треугольников: с углом 45° и с углами 30° и 60°.

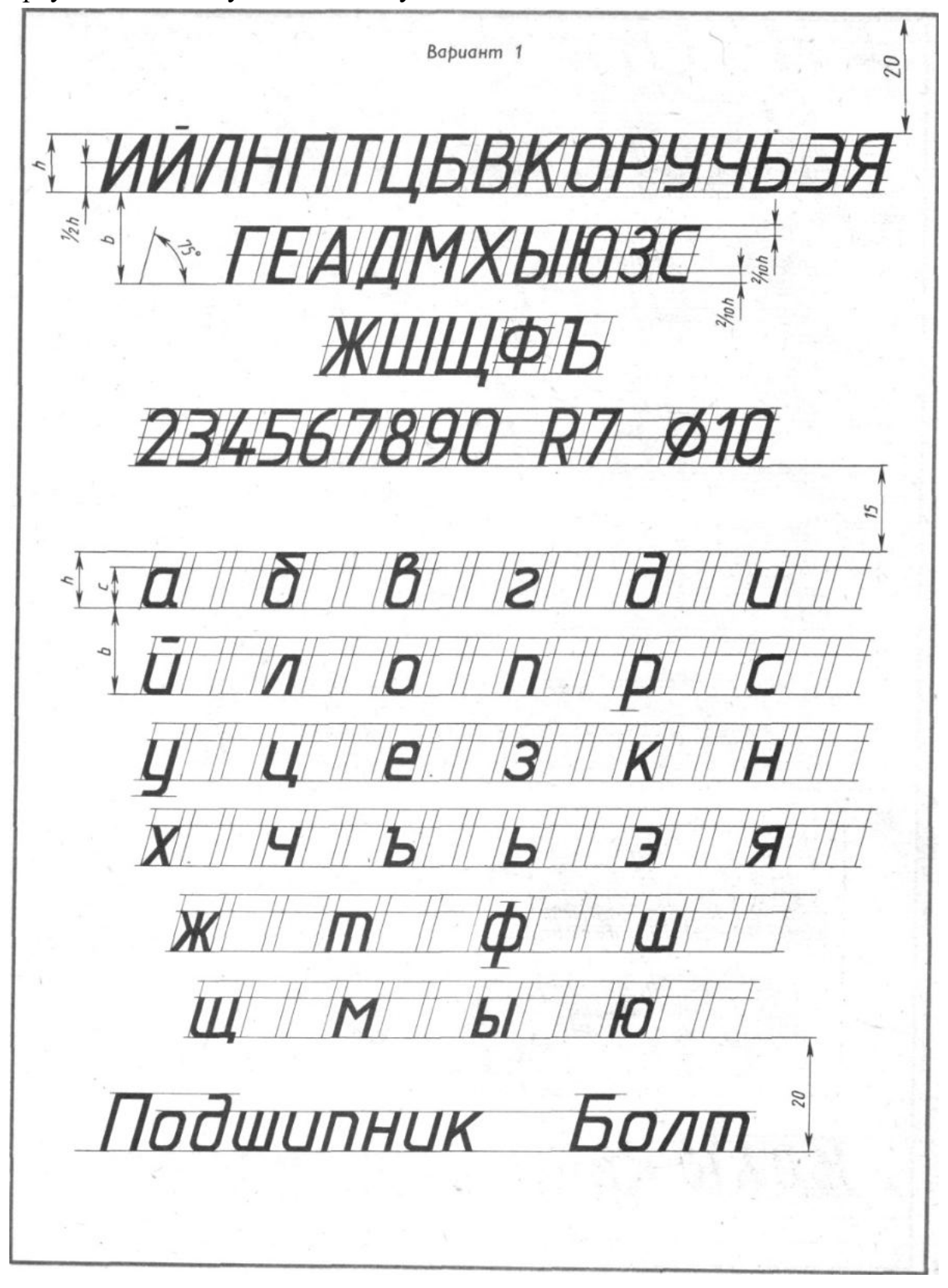

Рисунок 1 – Пример выполнения задания

### **Пример. Практическая работа:** Линии чертежа

Цель работы: получение навыков в проведении линий и пользования чертежными инструментами

Все чертежи выполняются линиями различного назначения, начертания и толщины (таблица ниже). Толщина линий зависит от размера, сложности и назначения чертежа. Согласно ГОСТ 2.303–68 для изображения изделий на чертежах применяют линии различных типов в зависимости от их назначения, что способствует выявлению формы изображаемого изделия.

Таблица – Типы линий

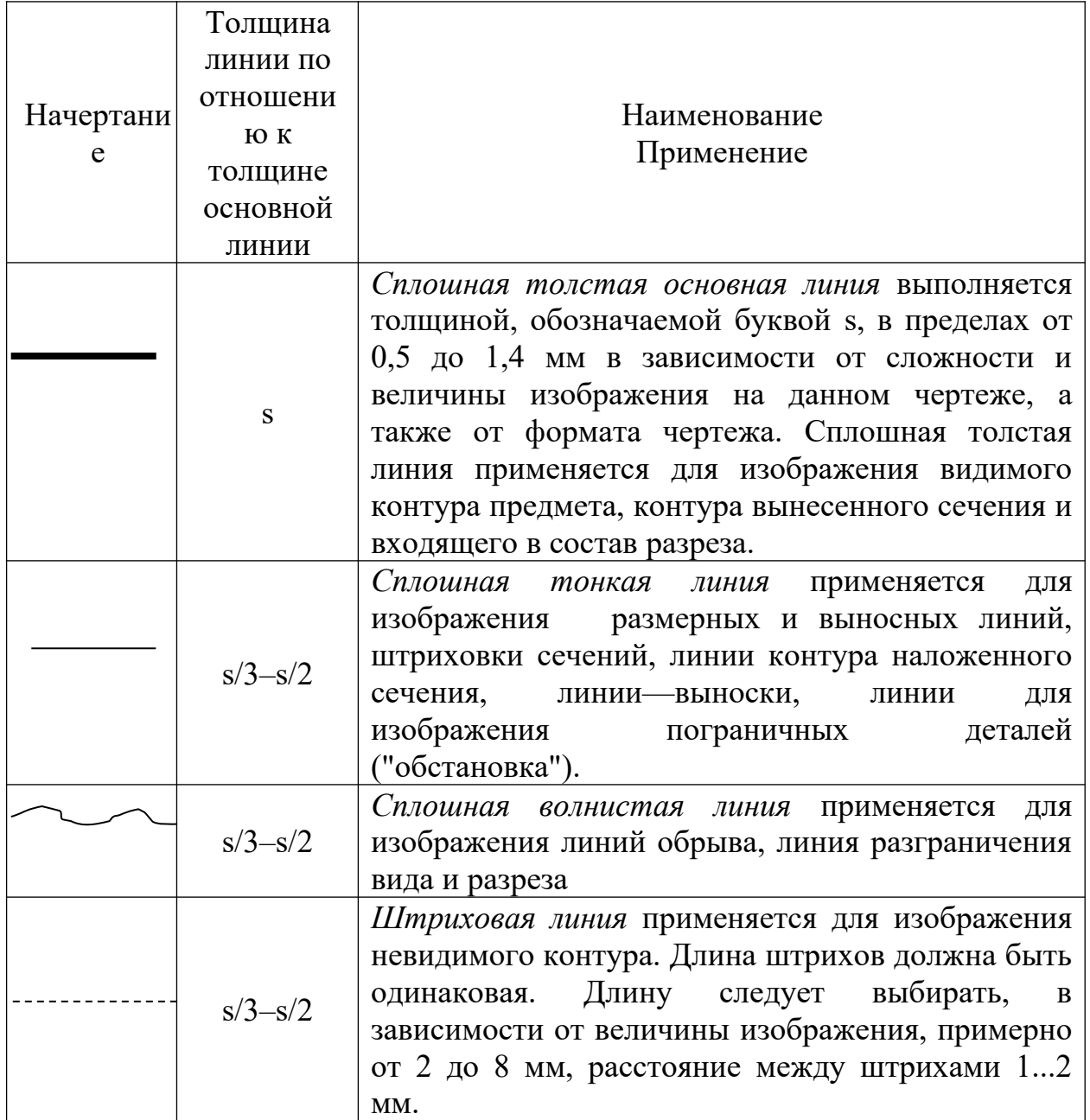

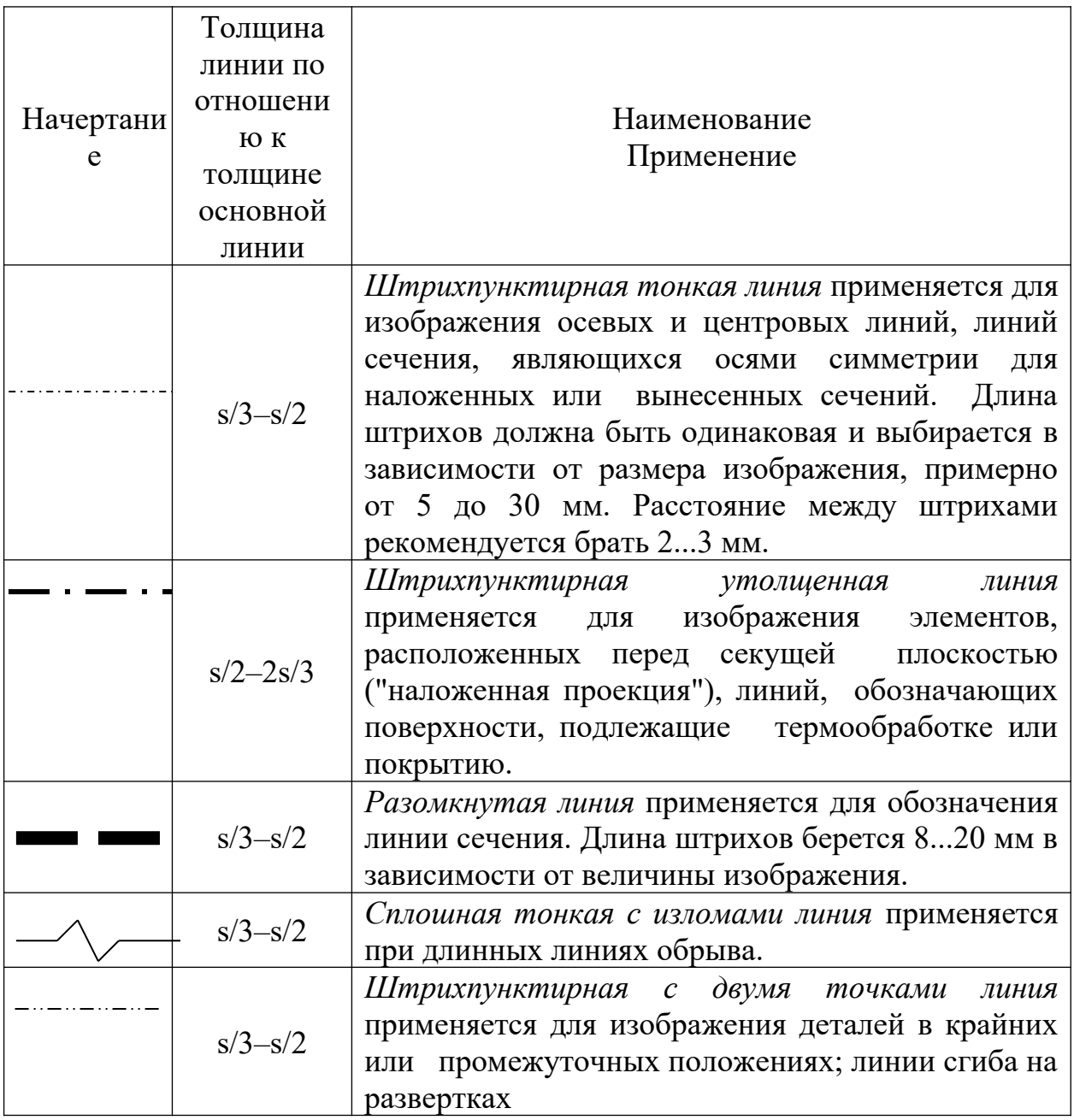

Качество чертежа во многом зависит от качества и наладки инструментов, а также от ухода за ними. Чертежные инструменты и принадлежности необходимо содержать в полной исправности.

После работы инструменты следует протереть и убрать в сухое место. Это предупреждает коробление деревянных инструментов и коррозию металлических. Перед работой следует вымыть руки и протереть мягкой резинкой угольники и рейсшину.

*Карандаши*. Аккуратность и точность выполнения чертежа в значительной мере зависят от правильной заточки карандаша. Заострить графит можно с помощью шлифовальной шкурки. Учащийся должен иметь три марки карандаша: М–B, ТМ–HB и Т–H. При выполнении чертежей тонкими линиями рекомендуется применять карандаш марки Т. Обводить линии чертежа надо карандашом ТМ или М. В циркуль следует вставлять грифель марки М.

*Циркуль круговой* применяется для вычерчивания окружностей. В одну ножку циркуля вставляют иглу и закрепляют ее винтом, а в другую карандашную вставку. Для измерения размеров и откладывания их на чертеже применяют вставку с иглой.

*Кронциркуль* применяется для вычерчивания окружностей малого диаметра (от 0,5 до 10 мм). Вращающаяся ножка для удобства пользования свободно перемещается вдоль оси кронциркуля. При вычерчивании окружностей больших радиусов в ножку циркуля вставляют удлинитель в котором закрепляют карандашную вставку.

Линии наносятся в определенном направлении:

Горизонтальные линии проводят слева направо, вертикальные — снизу вверх, окружности и кривые — по часовой стрелке. Центр окружности должен обязательно находиться на пересечении штрихов осевых и центровых линий.

Штриховку на чертежах выполняют в виде параллельных линий под углом 45° к осевой линии или к линии контура, принимаемой в качестве основной. Наклон линий штриховки может быть как влево, так и вправо. Две соприкасающиеся фигуры штрихуют в разных направлениях. Если к двум соприкасающимся фигурам прилегает третья, то разнообразить штриховку можно увеличением или уменьшением расстояния между линиями штриховки. Неметаллические материалы, в том числе волокнистые монолитные и плитные (прессованные) в сечениях штрихуют в клетку.

ЗАДАНИЕ: Вычертить приведенные линии и изображения (в соответствии с вариантом задания рисунок 1, 2), соблюдая указанное их расположение. Толщину линий выполнять в соответствии с ГОСТ 2.303 – 68, размеры не наносить. Задание выполнять на листе чертежной бумаги формата А4.

#### **УКАЗАНИЯ ПО ВЫПОЛНЕНИЮ ЗАДАНИЯ**

Выполнение задания удобне6е начинать с проведения через середину внутренней рамки чертежа тонкой вертикальной линии, на которой делают пометки в соответствии с размерами, приведенными в задании. Через намеченные точки проводят тонкие вспомогательные горизонтальные линии, облегчающие проведение графической части задания. На вертикальных осях, предназначенных для окружностей, наносят точки, через которые проводят окружности указанными в задании линиями.

На учебных чертежах сплошную основную толстую линию выполняют обычно толщиной s = 0,8…1 мм.

## **Чётные номера вариантов**

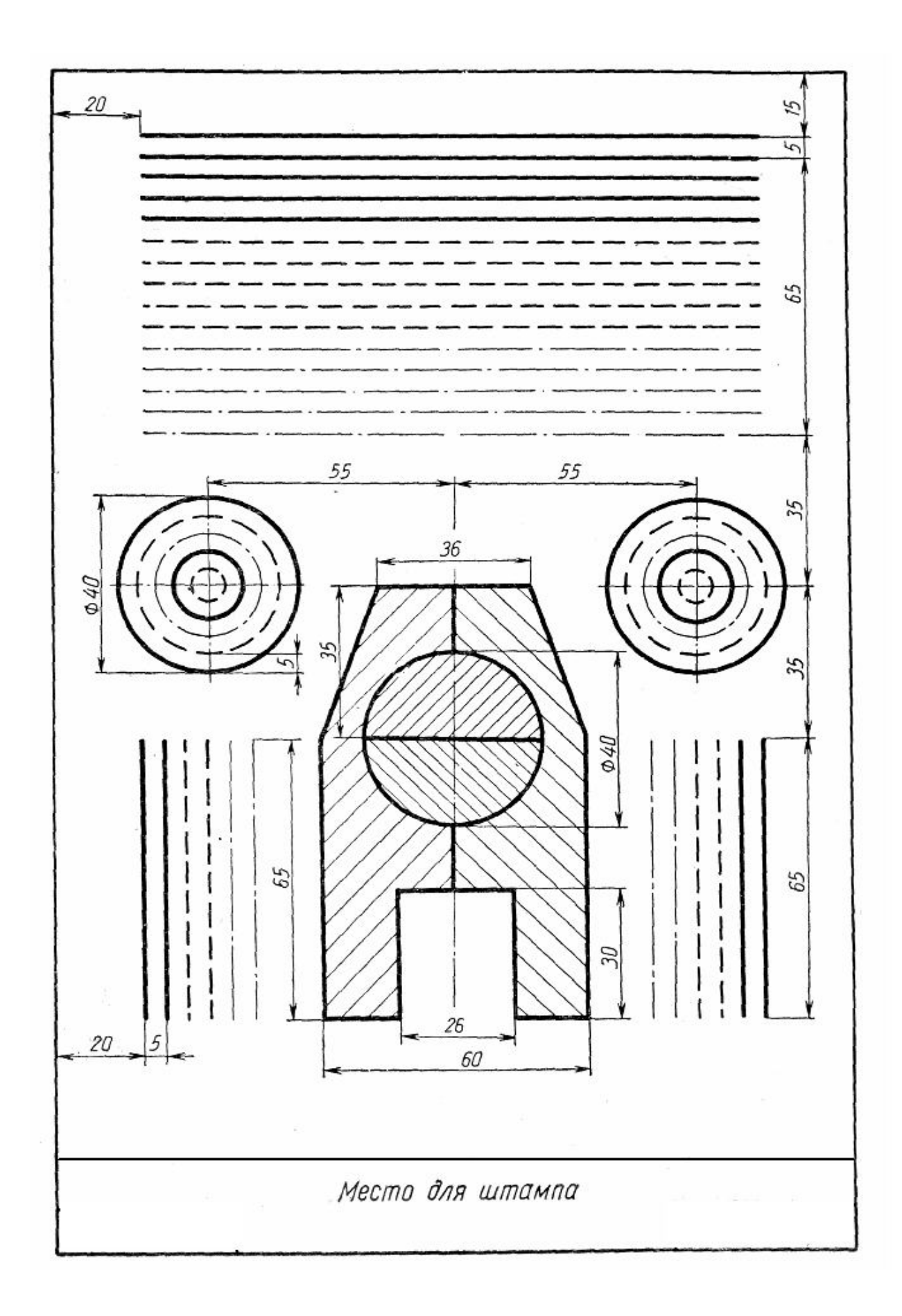

Нечетные номера вариантов

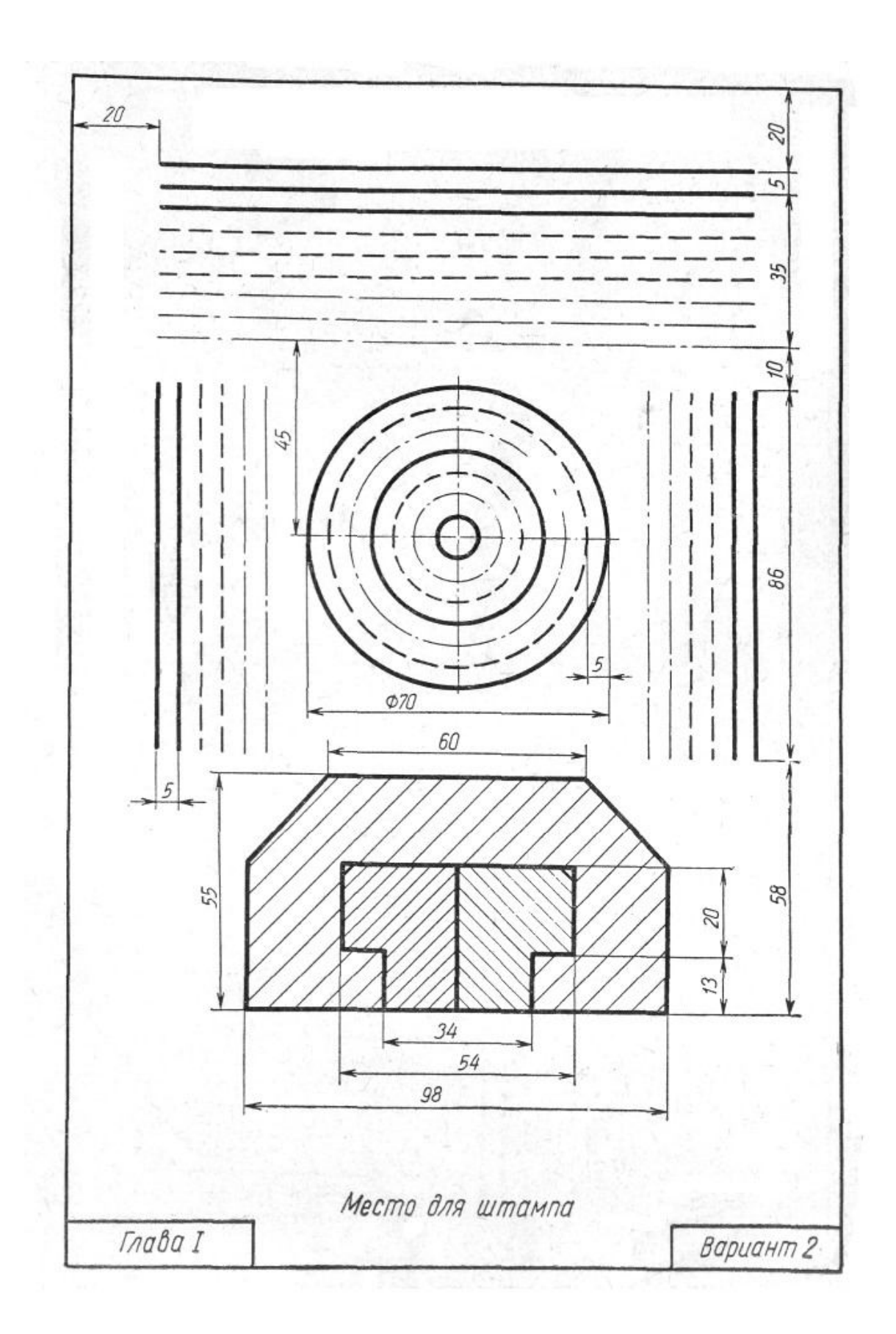

# <span id="page-18-0"></span>**6. ОЦЕНОЧНЫЕ МАТЕРИАЛЫ ПРОМЕЖУТОЧНОЙ АТТЕСТАЦИИ**

#### **Перечень вопросов к дифференцированному зачёту:**

Общие понятия. ГОСТ 2.104 Основные надписи.

Обсуждение ГОСТа, составление схем, иллюстраций /рисунков, графиков, выполнение индивидуальных заданий.

ГОСТ 2.301 Форматы. ГОСТ 2.302 Масштабы. Обсуждение ГОСТа, составление схем, иллюстраций /рисунков, графиков, выполнение индивидуальных заданий.

ГОСТ 2.303 Линии. Обсуждение ГОСТа, составление схем, иллюстраций /рисунков, графиков, выполнение индивидуальных заданий.

ГОСТ 2.305 Изображения – виды, разрезы, сечения. Основные элементы интерфейса. Обсуждение ГОСТа, составление схем, иллюстраций /рисунков, графиков, выполнение индивидуальных заданий.

ГОСТ Р 2.105 Единая система конструкторской документации. Общие требования к текстовым документам. Обсуждение ГОСТа, составление схем, иллюстраций /рисунков, графиков, выполнение индивидуальных заданий.

ГОСТ 2.109 Основные требования к чертежам. Обсуждение ГОСТа, составление схем, иллюстраций /рисунков, графиков, выполнение индивидуальных заданий.

ГОСТ 2.318-81. Правила упрощенного нанесения размеров отверстий. Обсуждение ГОСТа, составление схем, иллюстраций /рисунков, графиков, выполнение индивидуальных заданий.

ГОСТ 2.315-68. Изображения упрощенные и условные крепежных деталей. Обсуждение ГОСТа, составление схем, иллюстраций /рисунков, графиков, выполнение индивидуальных заданий.

ГОСТ 2.311 Изображение резьбы. Обсуждение ГОСТа, составление схем, иллюстраций /рисунков, графиков, выполнение индивидуальных заданий.

ГОСТ 2.411-72. Правила выполнения чертежей труб, трубопроводов и трубопроводных систем. Обсуждение ГОСТа, составление схем, иллюстраций /рисунков, графиков, выполнение индивидуальных заданий.

ГОСТ 2.701 Схемы. Виды и типы. Общие требования к выполнению. Обсуждение ГОСТа, составление схем, иллюстраций /рисунков, графиков, выполнение индивидуальных заданий.

ГОСТ 21.401 Система проектной документации для строительства. Технология производства. Основные требования к рабочим чертежам. Обсуждение ГОСТа, составление схем, иллюстраций /рисунков, графиков, выполнение индивидуальных заданий.

ГОСТ 2.793 Условные графические обозначения. Элементы и устройства машин и аппаратов химических производств. Обсуждение ГОСТа, составление схем, иллюстраций /рисунков, графиков, выполнение индивидуальных заданий.

ГОСТ 2.784 Обозначения условные графические. Элементы трубопроводов. Обсуждение ГОСТа, составление схем, иллюстраций /рисунков, графиков, выполнение индивидуальных заданий.

ГОСТ 2.785 Обозначения условные графические. Арматура трубопроводная. Обсуждение ГОСТа, составление схем, иллюстраций /рисунков, графиков, выполнение индивидуальных заданий.

ГОСТ 2.788 Обозначения условные графические. Аппараты выпарные. Обсуждение ГОСТа, составление схем, иллюстраций /рисунков, графиков, выполнение индивидуальных заданий.

ГОСТ 2.790 Обозначения условные графические. Аппараты колонные. Обсуждение ГОСТа, составление схем, иллюстраций /рисунков, графиков, выполнение индивидуальных заданий.

ГОСТ 2.791 Обозначения условные графические. Отстойники и фильтры. Обсуждение ГОСТа, составление схем, иллюстраций /рисунков, графиков, выполнение индивидуальных заданий.

ГОСТ 2.792 Обозначения условные графические. Аппараты сушильные. Обсуждение ГОСТа, составление схем, иллюстраций /рисунков, графиков, выполнение индивидуальных заданий.

#### **Критерии оценки:**

**«отлично»:** обучающийся имеет всесторонние, систематические и глубокие знания по вопросам текущей темы, свободно владеет терминологией, проявляет творческие способности в процессе изложения учебного материала; анализирует факты, явления и процессы, проявляет способность делать обобщающие выводы, обнаруживает свое видение решения проблем; уверенно владеет понятийным аппаратом; активно участвует в семинаре, полностью отвечает на заданные вопросы (основные и дополнительные), стремясь к развитию дискуссии.

**«хорошо»:** обучающийся имеет полные знания по вопросам данной темы, умеет правильно оценивать эти вопросы, потенциально способен к овладению знаний и обновлению их в ходе дальнейшей учебы и предстоящей профессиональной деятельности; дал ответы на основные и дополнительные вопросы, но не исчерпывающего характера; владеет понятийным аппаратом.

**«удовлетворительно»:** обучающийся имеет знания по основным вопросам данной темы в объеме, достаточном для дальнейшей учебы и предстоящей работы по профессии, в достаточной мере владеет терминологией; проявил неглубокие знания при освещении принципиальных вопросов и проблем; неумение делать выводы обобщающего характера и давать оценку значения освещаемых рассматриваемых вопросов и т.п.; ответил только на один вопрос семинара, при этом поверхностно, или недостаточно полно осветил его и не дал ответа на дополнительный вопрос.

**«неудовлетворительно»:** обучающийся имеет значительные пробелы в знаниях основного учебно-программного материала, допускает принципиальные ошибки при ответе на вопросы; не ответил ни на один вопрос семинара (основной и/или дополнительный); отказался участвовать в работе семинара.

**Оценка тестового задания: «отлично»:** не менее 90% правильных ответов. **«хорошо»:** не менее 80% правильных ответов. **«удовлетворительно»:** не менее 70% правильных ответов. **«неудовлетворительно»:** 69 и менее % правильных ответов.

### <span id="page-20-0"></span>**7. МЕТОДИЧЕСКИЕ МАТЕРИАЛЫ ПО УЧЕБНОЙ ДИСЦИПЛИНЕ**

В ходе реализации учебного процесса по дисциплине проводятся учебные занятия и выполняется самостоятельная работа.

По вопросам, возникающим в процессе выполнения самостоятельной работы, проводятся консультации. Для организации и контроля самостоятельной работы обучающихся, а также проведения консультаций применяются информационно-коммуникационные технологии:

Информирование: https://spo-spcpu.ru/

Консультирование: https://spo-spcpu.ru/

Контроль: https://spo-spcpu.ru/

Размещение учебных материалов: https://spo-spcpu.ru/

Примерные темы выполнение элементов технического задания для внеаудиторной самостоятельной работы обучающихся.

1. «Выполнение технического рисунка по ортогональному чертежу»;

2. «Построение комплексного чертежа модели с вырезом одной четверти»;

3. «Выполнение эскиза детали с натуры».

Порядок выполнения эскиза. Обучающемуся следует:

- выбрать деталь самостоятельно (у преподавателя), но обязательно согласовать ее с преподавателем;

- ознакомиться с деталью. Определить если возможно, назначение, форму и основные составные элементы, на которые её мысленно можно расчленить (форму простых геометрических тел). По возможности следует составить общее представление о материале, обработке, шероховатости отдельных поверхностей, покрытии и т.д.;

- выбрать главный вид и его расположение. Главный вид должен давать наибольшее представление о форме и размерах детали, а также облегчать пользование эскизом при её изготовлении;

- определить необходимое число изображений (видов, разрезов, сечений).

Число изображений должно быть минимальным, но достаточным, чтобы полностью выявить все формы предмета и нанести размеры. Поскольку по возможности на чертеже следует избегать нанесение линий невидимого контура, то для выявления внутренних поверхностей детали следует кроме видов применять разрезы и сечения;

- выбрать формат листа в клетку для эскизов по ГОСТ 2.301–68 в

зависимости от того какого размера должны быть выбранные ранее изображения. Размеры этих изображений должны позволить чётко отобразить все элементы детали и нанести необходимые размеры, условные обозначения и технические требования;

- подготовить лист для планировки размещения на нём изображений.

Сначала следует ограничить выбранный лист внешней рамкой, выполняемой тонкими линиями, с размерами сторон формата, а затем нанести внутреннюю рамку основными линиями. Расстояние между рамками с трёх сторон должно быть 5 мм, а с левой стороны листа (для подшивки при брошюровке) 20 мм.

Внизу для формата А4 или внизу в правом углу для формата А3 ограничивают место для основной надписи высотой 55 мм и длиной 185 мм;

- спланировать размещение изображений на рабочем поле чертежа, определить на глаз соотношение габаритных размеров детали. Процесс планировки можно облегчить, используя прямоугольники, вырезанные из бумаги или картона, со сторонами, равными габаритным размерам детали.

Перемещая их по полю чертежа, выбирают наиболее удачное расположение изображений;

- внутри габаритных прямоугольников тонкими линиями нанести виды деталей, предпочтительно с левой или верхней стороны. При этом следует соблюдать пропорции элементов детали и проекционную связь всех изображений. На той части изображения, где будет выполняться разрез, нанести только наружный контур детали. Удалить линии габаритных прямоугольников;

- построить разрезы и сечения и нанести на них штриховки. Обозначить если требуется, секущие плоскости, разрезы и сечения;

- нанести выносные и размерные линии и условные обозначения, характеризующие вид поверхности (диаметр, радиус, квадрат, конусность, уклон и т.п.). Если возможно определить шероховатость отдельных поверхностей и нанести условные знаки, определяющие её;

- провести обмер детали и нанести размерные числа на размерные линии;

- окончательно оформить эскиз. Обвести все линии чертежа согласно ГОСТ 2.303-68. Заполнить основную надпись. При необходимости привести сведения о предельных отклонениях размеров, формы и расположения поверхностей, записать технические требования и т.п.

Пример выполнения эскиза:

- показанная на рис. 1 деталь состоит из площадки прямоугольной формы с четырьмя отверстиями, на которой размещен цилиндр, заканчивающийся цилиндрическим фланцем также с четырьмя отверстиями. Для придания жесткости конструкции имеется два наклонных ребра с прямоугольным сечением (элементы типа тонкой стенки). Внутри детали проходят цилиндрическое отверстие и отверстие в виде шестиугольной призмы;

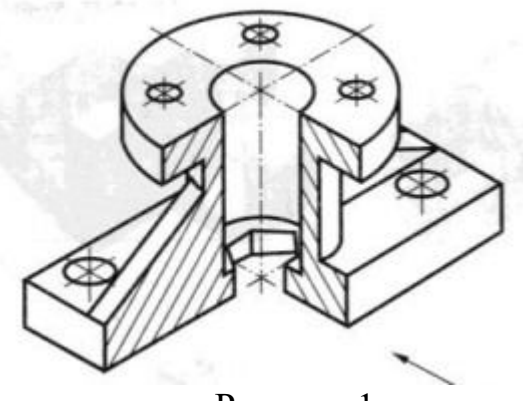

Рисунок 1

- для детали на рис. 1 направления взгляда при выборе главного вида, показанное стрелкой, дает наибольшее представление о ее форме и габаритах;

- необходимы три вида (главный, сверху, слева), совмещенных с разрезами; местный разрез, выявляющий отверстия на прямоугольной площадке, и вынесенное сечение по ребру, дающее представление о форме ребра. При этом разрез на главном виде выявляет внутренние невидимые элементы детали, разрез на виде сверху показывает форму перехода от боковой плоскости ребра к цилиндру, а разрез на виде слева позволяет выявить отверстие на круглом фланце выкатыванием его в секущую плоскость;

- для чертежа детали, следует использовать формат A3 (297x420);

- подготовить лист для планировки размещения на нём изображений.

Сначала следует ограничить выбранный лист внешней рамкой, выполняемой тонкими линиями, с размерами сторон формата, а затем нанести внутреннюю рамку основными линиями. Расстояние между рамками с трёх сторон должно быть 5 мм, а с левой стороны листа (для подшивки при брошюровке) 20 мм.

Внизу для формата А4 или внизу в правом Рис.2 углу для формата А3 ограничивают место для основной надписи высотой 55 мм и длиной 185 мм (рис. 2);

- у детали на рис.1, если принять длину за А, ширина  $B \approx 0.6/4$ , а высота С≈0,5А. По этим соотношениям тонкими линиями строят прямоугольники с осевыми линиями, отображающими плоскости симметрии детали, в которые затем вносят изображения (см. рис. 2). Прямоугольники должны отстоять друг от друга, от рамки и основной надписи чертежа на расстояния, достаточные для нанесения размерных линий, различных условных знаков и технических требований;

- внутри габаритных прямоугольников тонкими линиями нанести виды деталей, предпочтительно с левой или верхней стороны (рис.3). При этом следует соблюдать пропорции элементов детали и проекционную связь всех изображений. На той части изображения, где будет выполняться разрез, нанести только наружный контур детали. Удалить линии габаритных прямоугольников;

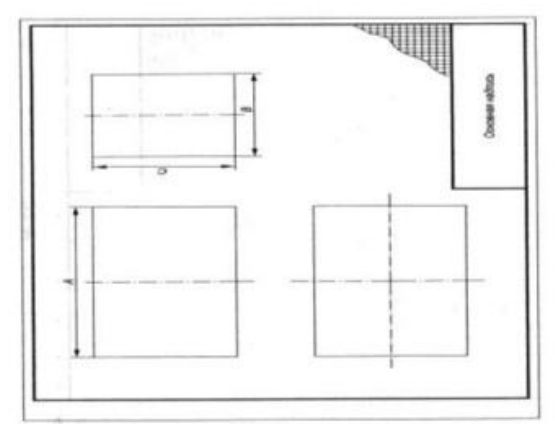

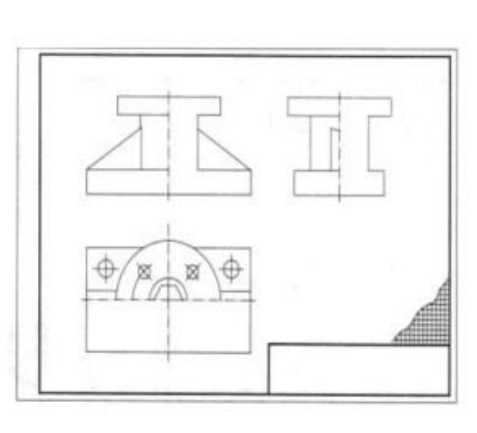

Рисунок 2 Рисунок 3

- построить разрезы и сечения и нанести на них линии штриховки.

Обозначить, если требуется, секущие плоскости, разрезы и сечения. Деталь имеет две плоскости симметрии (фронтальную и профильную), поэтому основные виды и разрезы представляют собой симметричные изображения, что позволяет соединить половину каждого вида с половиной соответствующего разреза.

Фронтальные и профильные разрезы (на главном виде и виде слева) не обозначаются, так как их секущие плоскости совпадают с плоскостями симметрии детали. Половина вида сверху соединена с половиной горизонтального разреза, полученного при сечении плоскостью, отмеченной разомкнутыми линиями со стрелками и обозначенной буквами А.

Обозначение этого разреза А—А необходимо, поскольку секущая плоскость не совпадает с плоскостью симметрии детали (деталь не имеет горизонтальной плоскости симметрии).

При соединении части вида и части разреза между половинами симметричных видов и разрезов разделяющей линией является штрихпунктирная осевая линия. Линия видимого контура, проецирующаяся на осевую линию (ребро шестиугольной призмы), выявлена с помощью линии обрыва, расширяющей разрез за осевую линию. На виде слева цилиндрическое отверстие на круглом фланце показано в разрезе, хотя секущая плоскость через него не проходит, т.е. использовано правило выкатывания отверстия, расположенного на круглом фланце, в секущую плоскость. Глубина отверстия на прямоугольной площадке выявлена на виде слева местным разрезом. Ребро (тонкостенный элемент) на разрезе главного вида не заштриховано, поскольку разрезано вдоль. Форма ребра выявлена с помощью вынесенного сечения;

- нанести выносные и размерные линии и условные обозначения, характеризующие вид поверхности (диаметр, радиус, квадрат, конусность, уклон и т.п.);

- провести обмер детали и нанести размерные числа на размерные линии;

- окончательно оформить эскиз. Обвести все линии чертежа согласно ГОСТ 2.303-68. Заполнить основную надпись. При необходимости привести сведения о предельных отклонениях размеров, формы и расположения поверхностей, записать технические требования и т.п.